# Хачатрян Григор Гагикович

Выпускная квалификационная работа

# Разработка методов интеллектуального анализа данных о курортных предпочтениях пользователей социальной сети Instagram

Уровень образования: бакалавриат Направление 02.03.02 «Фундаментальные информатика и информационные технологии» Основная образовательная программа СВ.5003.2016 «Программирование и информационные технологи»

> Научный руководитель: профессор кафедры математического моделирования энергетических систем, д.ф. - м.н. Крылатов Александр Юрьевич Рецензент: доцент кафедры технологии программирования, кандидат технических наук Блеканов Иван Станиславович

Санкт-Петербург 2020 г.

# Содержание

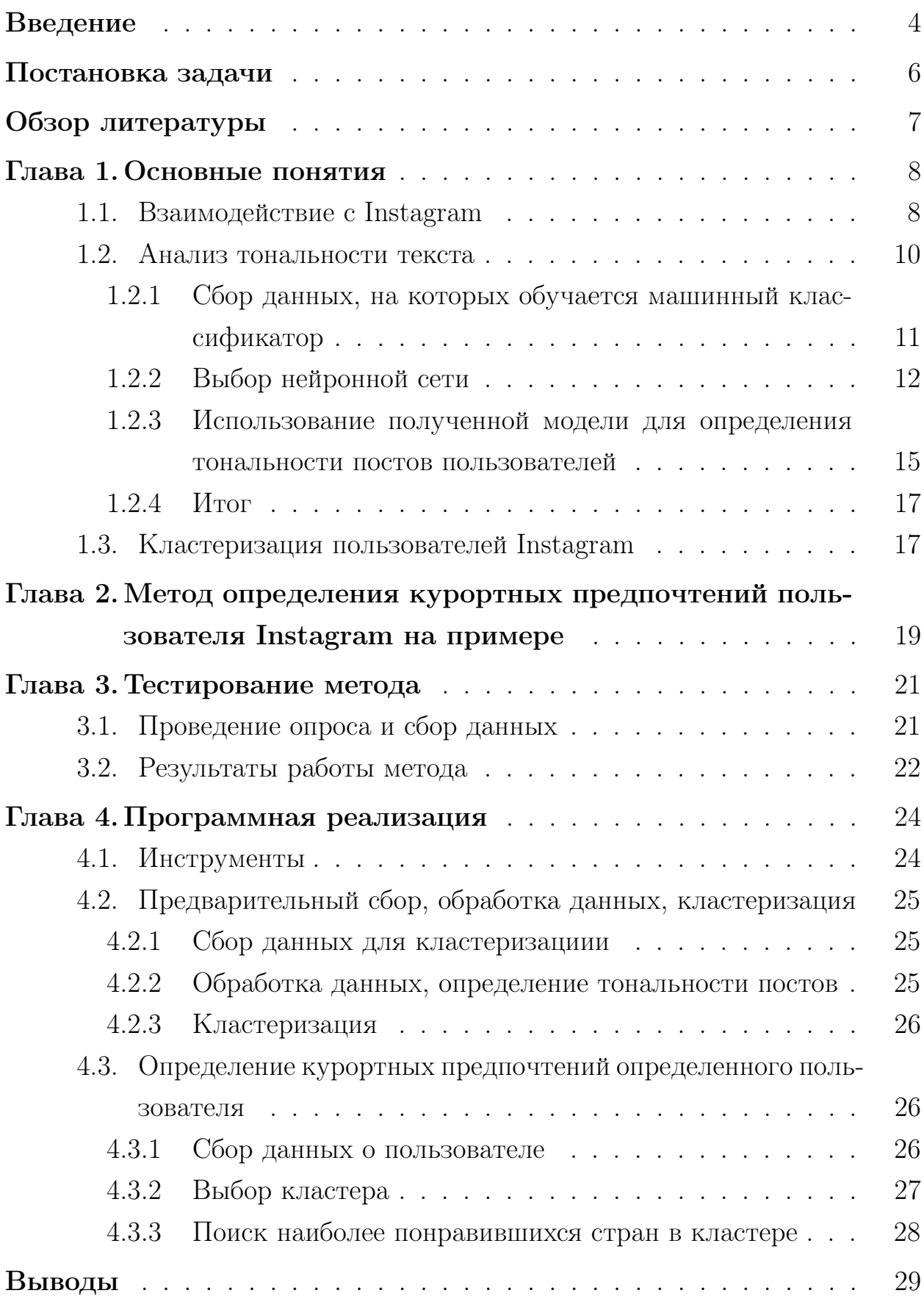

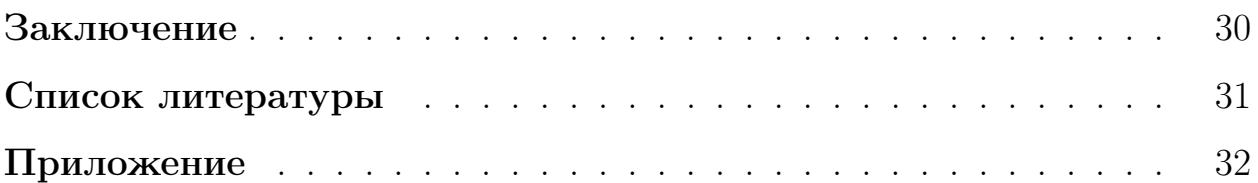

## Введение

<span id="page-3-0"></span>В настоящее время индустрия туризма является одной из наиболее динамично развивающихся сфер в мире. Популярность туризма с каждым годом растет, как и потребность людей в новых путешествиях и ощущениях.

Каждый человек, планируя отпуск, сталкивается с одной из основных проблем: куда именно отправиться в этот раз. Данная проблема имеет несколько причин.

Во-первых, красивых стран и мест - большое множество, поэтому не всегда удается быстро определиться с выбором, чтобы он соответствовал всем ожиданиям.

Во-вторых, опытным туристам, побывавшим во многих местах и повидавшим мир, сложнее выбрать новый пункт назначения.

На данный момент уже имеется несколько способов решения данной задачи, но привычные для нас подходы с каждым годом устаревают. В эпоху технологий и развития социальных сетей большая часть информации о человеке и его предпочтениях находится в интернете.

На 2019-2020 год социальная сеть Instagram входит в десятку популярнейших платформ по всему миру и в первую тройку по России. Instagram за время своего существования из приложения для обмена фотографиями и видеозаписями превратился в систему практически точно характеризующую любого ее пользователя, его пожелания и предпочтения. Это касается и туристических взглядов человека.

В данной работе поставлена цель найти метод решения этой задачи посредством анализа страниц пользователей социальной сети Instagram и разработать общедоступный программный продукт, который сможет рекомендовать страны отдыха для определенного человека, у которого имеется активная страница в Instagram.

При разработке данного метода были использованы данные с вебприложения Instagram: собирался датасет из 50 000 пользователей с открытыми аккаунтами и минимум с 5 публикациями из разных стран. По-

4

лученные данные обрабатывались языком программирования Python и использовались в качестве обучающих данных.

С помощью полученной выборки, программа выполняет заложенные в нее алгоритмы анализа, а именно определяет эмоциональную окраску каждого поста и кластеризует пользователей по курортным предпочтениям.

Используя готовые модели кластеризации и определения тональности постов, программа способна обрабатывать новых пользователей, определять, к какому кластеру они относятся. Будем считать, что в каждом кластере находятся пользователи с одинаковыми курортными предпочтениями. После нахождения группы, к которой принадлежит пользователь, программа выдает список популярных в данном кластере стран, которые еще не посещал пользователь.

# Постановка задачи

<span id="page-5-0"></span>Основной задачей данной работы является создание программного обеспечения и инструментария для обработки и анализа данных пользователя социальной сети Instagram.

Цель анализа состоит в выявлении курортных предпочтений на основе публикаций с геолокациями посещенных мест отдыха.

Основная задача делится на следующие подзадачи:

- 1. Сбор данных о 50 000 пользователей Instagram без использования стандартного API.
- 2. Предобработка полученных данных, которая включает в себя удаление пустых аккаунтов и постов.
- 3. Сбор размеченных данных с сайта Tripadvisor, а именно получение 500 000 отзывов с оценками о различных местах отдыха. Данные понадобятся для обучения нейронной сети.
- 4. Создание и обучение нейронной сети, определение тональности текста публикаций, разделение на 5 классов: отлично ( т.е. очень понравилось); хорошо (ничего плохого нет, но и не отлично); нейтрально (посты информационного характера); плохо (в целом, не понравилось, но есть положительные моменты); отвратительно (агрессивные посты с призывом не посещать данное место).
- 5. Кластеризация 50 000 пользователей по курортным предпочтениям.

После решения всех подзадач мы можем обрабатывать новых пользователей, выявлять их курортные предпочтения и рекомендовать страны отдыха, в которых им с большей вероятностью понравится.

## Обзор литературы

- <span id="page-6-0"></span>1. Петин. В.А., "АРІ Яндекс, Google и других популярных веб-сервисов." В данной книге рассказывается о таком инструменте, как АРІ. Описывается взаимодействие с популярными веб-сервисами. Особое внимание уделяется обработке полученных данных.
- 2. Satya Avasarala, "Selenium WebDriver Practical Guide."

В данной книге описываются возможности WebDriver Selenium, с помощью которого производится автоматизированное тестирование. Были изучены технологии имитации действий пользователя.

3. Harry J.W. Percival, "Test-Driven Web Development with Python."

Книга посвящена созданию веб-приложения на языке Python. В процессе изучены основы Django, Selenium, Git, а также современные методы веб-разработки.

4. Бен Хеник, "HTML и CSS путь к совершенству".

С помощью данной книги были изучены основы front end разработки сайтов, инструменты для придания сайту адаптивности и методы визуального отображения данных.

5. Охеда Тони, Билбро Ребекка, Бенгфорт Бенджамин, "Прикладной анализ текстовых данных на Python".

Данная книга является прикладной и рассказывает о применении методов машинного обучения для анализа текста. Из данной книги взяты основные методы определения тональности текста.

6. Официальный сайт документации API Instagram.

С помощью данной документации были изучены возможности сервера Instagram, а также способы взаимодействия с ним. После прочтения было принято решение использовать нестандартное АРІ. С помощью инструментов Instagram собирается вся необходимая информания о пользователях.

## Глава 1. Основные понятия

#### $1.1$ Взаимодействие с Instagram

<span id="page-7-1"></span><span id="page-7-0"></span>API — интерфейс прикладного программирования (интерфейс программирования приложений), т. е. набор готовых классов, процедур, функций, структур и констант, предоставляемых приложением (библиотекой. сервисом) для использования во внешних программных продуктах [1].

API Instagram Basic Display предоставляет доступ к основной информации страницы пользователя.

Стандартное использование:

- Получение маркера доступа пользователя Instagram и разрешений от пользователя Instagram.
- $\bullet$  Получение профиля пользователя Instagram.
- Получение изображений, видеозаписей и альбомов пользователя Instagram  $[6]$ .

Стандартное использование не подходит для решения поставленной задачи, так как требуется собрать информацию о 50 000 страниц без использования маркера доступа от пользователей.

В связи с данной проблемой возникает необходимость получить данные, не используя возможности стандартного API. Это можно осуществить с помощью специальных запросов.

Запрос, отправляемый на сервер Instagram, выглядит следующим образом:

https://www.instagram.com/graphql/query/?query hash= $\text{QUERY}$  HASH& variables= $\{``id": \text{USER} \quad ID, "first": \text{COUNT} \ , \text{``after": END} \quad CURSOR\},\$ 

где QUERY HASH - захэшированный запрос;

USER ID - идентификатор пользователя;

COUNT - количество публикаций, которые необходимо получить (максимальное количество - 50 );

END CURSOR - идентификатор следующей страницы с публикациями пользователя.

Данные по этому запросу доступны только реальным пользователям, которые заходят в Instagram через браузер или приложение, поэтому необходимо имитировать действия пользователя. Самым эффективным способом имитации является добавление в запрос специального заголовка.

Для наглядности приведем пример программной имитации пользователя:

```
header = \{'User-Agent': USER, 'X-Requested-With': REQUESTED\},\
```
где USER - строка с названием, версией веб-приложения, операционной системой компьютера и языком;

REQUESTED - нестандартный заголовок, который сообщает средство запроса.

В ответ на запрос от сервера приходит следующая информация о странице пользователя: количество публикаций и их идентификаторы.

Для наглядности на рис. 1 приведен фрагмент ответа от сервера, где соответствующие параметры принимают следующие значения:

 $\text{QUERY}$  HASH = 472f257a40c653c64c666ce877d59d2b;

USER  $ID = 3170954593;$ 

 $COUNT = 1$ ;

END CURSOR - отсутствует.

После получения всех идентификаторов публикаций пользователя необходимо собрать информацию о каждом из постов, в котором указаны геолокация и текст.

Запрос отправляемый на сервер для получения данных выглядит следующим образом:

```
https://www.instagram.com/p/SHORT CODE/? a=1,
```
где SHORT CODE - идентификатор публикации.

Ответ от сервера приходит так же в JSON формате и содержит всю информацию о публикации (фотография, комментарии, геолокация, текст,

<span id="page-9-1"></span>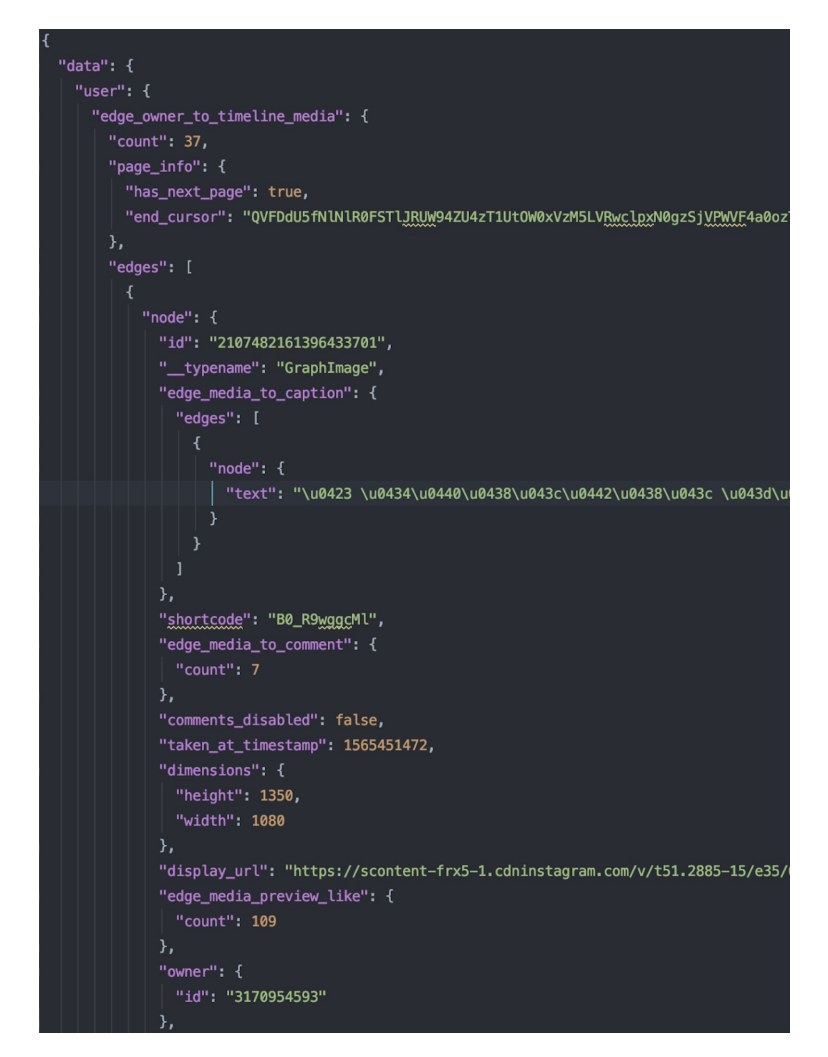

Рис. 1: JSON ответ от сервера на запрос о количестве публикаций и их идентификаторов

количество лайков), полученные данные необходимо обработать и сохранить только необходимое (геолокация и текст) для дальнейшего анализа.

## 1.2 Анализ тональности текста

<span id="page-9-0"></span>Анализ тональности текста - класс методов, который предназначен для определения эмоционально окрашенной лексики и оценки автора текста.

В данной работе используется метод на основе машинного обучения с учителем.

Данный метод делится на несколько этапов.

#### <span id="page-10-0"></span>Сбор данных, на которых обучается машинный  $1.2.1$ классификатор

Задача заключается в определении эмоциональной окраски постов. Будем считать, что каждая публикация пользователя с геолокацией является его отзывом о данной стране. Чтобы обучить систему определять тональность постов, необходимо собрать размеченный датасет отзывов туристов об отдыхе и достопримечательностях с другой платформы.

Сбор требуемых данных осуществляется с помощью веб-сервиса Tripadvisor, на котором находятся уже размеченные отзывы (т.е. отзывы с оценками).

<span id="page-10-1"></span>Для наглядности на рис. 2 изображен пример данных, расположенных на сайте.

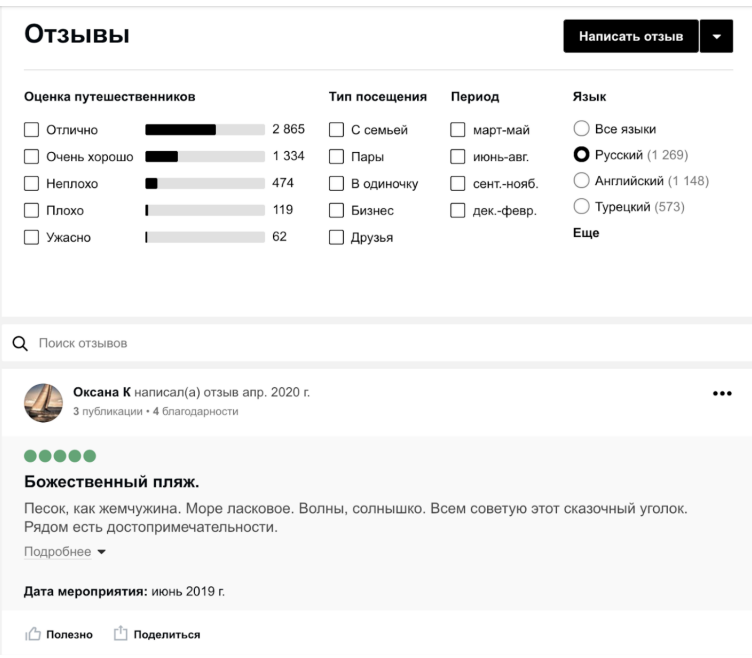

Рис. 2: Пример отзыва на сайте Tripadvisor

На данном этапе возникает следующая трудность: веб-приложение Tripadvisor не позволяет получать отзывы с помощью встроенного API. В связи с этим возникает потребность в использовании инструмента для тестирования Selenium, который имитирует действия пользователя, способен переходить по ссылкам и нажимать на кнопки. С его помощью собираются HTML-документы с необходимым набором отзывов. Далее документы обрабатываются посредством Python, а отзывы и оценки сохраняются в базу данных.

Для дальнейшей работы полученные данные необходимо обработать и сохранить в csv формате. Для этого нужно выполнить следующую последовательность действий:

- 1. Удалить лишние знаки в тексте и преобразовать все слова в начальную форму.
- 2. Из составленного набора слов убрать "стоп-слова" (т. е. слова, которые не несут сильной смысловой нагрузки).
- 3. Преобразованные отзывы с оценками сохранить в csv файл.

На основе этих данных создается и обучается токенизатор, который в свою очередь тоже сохраняется в отдельных файл.

Токенизатор - это инструмент для автоматического разделения текста на токены (слова). С его помощью находятся наиболее встречающиеся слова в тексте и сохраняются в отдельный файл. Количество слов зависит от входного параметра, который задается при создании токенизатора. Такой подход позволит представлять отзывы в виде массива с числами, где каждому числу соответствует определенное слово.

### 1.2.2 Выбор нейронной сети

<span id="page-11-0"></span>В качестве нейронной сети для определения эмоциональной окраски постов пользователей была выбрана LSTM сеть.

LSTM (Long short-term memory) - один из видов рекуррентных нейронных сетей, хорошо приспособленных к обучению на задачах классификации.

Для наглядности на рис. [3](#page-12-0) приведен пример структуры сети. На схеме видно, что рекуррентная нейронная сеть имеет форму цепи повторяющихся модулей.

Помимо слоя LSTM модель имеет:

<span id="page-12-0"></span>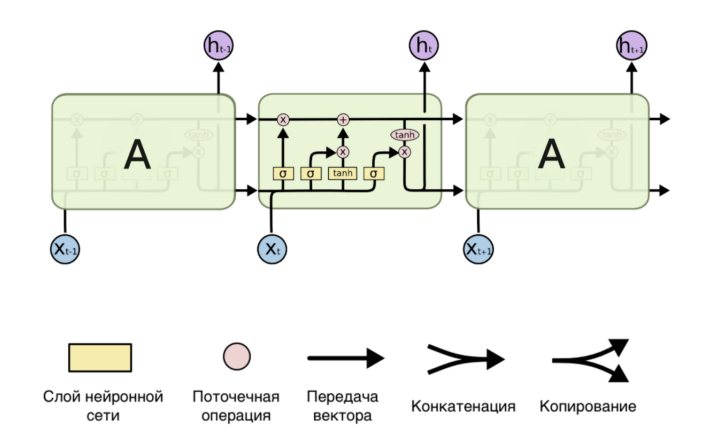

**Рис. 3:** Структура сети LSTM

- 1. Слой Embedded, который позволяет создать плотную кодировку слов. На вход данный слой получает количество слов, длину создаваемого вектора слова и количество слов в каждом посте. Обычно используется в качестве первого слоя в модели.
- 2. Слой Dense с 5 нейронами, которые отвечают за каждый класс тональности, и функцией активации "softmax". Данная функция преобразует полученный вектор в вектор такой же размерности, где каждая координата представлена в виде вещественного числа на интервале  $[0,1]$  и с суммой координат равной 1, то есть, на выходе получаются вероятности принадлежности поста к каждому из классов тонально-CT<sub>W</sub>.

После выбора нейронной сети и ее создания необходима компиляция, чтобы настроить модель для обучения. Данный метод имеет несколько аргумен-TOB:

- 1. optimizer используемый оптимизатор;
- 2. loss функция потери;
- 3. metrics список метрик, которые будут оцениваться моделью во время обучения и тестирования.

Для решения данной задачи используются:

- $\bullet$  Эффективный алгоритм оптимизации  $\alpha$ dam (Adaptive Moment Estimation). Adam - это алгоритм оптимизации, который можно использовать вместо классической процедуры стохастического градиентного спуска для итеративного обновления весов сети на основе обучающих данных.
- Функция потерь категориальная кросс-энтропия, которая является мультиклассовой и берет сумму значений логарифмических функций потерь каждого прогноза наблюдаемых классов. Задача обучения заключается в минимизации данной функции.
- В качестве метрики ассигасу, доля правильных ответов алгоритма.

Полученную модель необходимо обучить на подготовленных данных, которые разделены на две группы: обучающая и проверочная. Обучение модели будет проходить в 10 эпох, то есть, весь датасет пройдет через нейронную сеть в прямом и обратном направлении 10 раз. После каждой эпохи проверяется качество работы на проверочном наборе данных. Если оно улучшилось, то данная сеть сохраняется в файл.

На рис. 4 показано качество работы на обучающих и проверочных данных.

После каждой эпохи система выводит 4 показателя: loss - показатель функции потерь на обучающей выборке, ассигасу - точность на обучающей выборке, val loss - показатель функции потерь на проверочной выборке, val accuracy - точность на проверочной выборке. На рис. 4 видно, что качество работы было наилучшим на 6 эпохе, где val accuracy равен 0.70957, следовательно, программа сохранила данную сеть.

Следующим этапом является оценка работы сети на тестовом наборе данных, который не участвовал ранее в обучении модели. На данном этапе сеть показала хороший результат, где параметр ассигасу принял значение 0.7085.

<span id="page-14-1"></span>

| Train on 206999 samples, validate on 23000 samples                                                                                                    |
|----------------------------------------------------------------------------------------------------|
| Epoch 1/10                                                                                                    |
| 206976/206999 [==========================>.] - ETA: 0s - loss: 0.7547 - accuracy: 0.6928                                                                                                    |
| Epoch 00001: val_accuracy improved from -inf to 0.70496, saving model to best_model_1stm.h5                                                                                                    |
| 206999/206999 [================================ ] - 596s 3ms/sample - loss: 0.7547 - accuracy: 0.6928 - val_loss: 0.7006 - val_accuracy: 0.7050                                                         |
| Epoch 2/10                                                                                                    |
| 206976/206999 [==========================>.] - ETA: 0s - loss: 0.6907 - accuracy: 0.7077                                                                                                    |
| Epoch 00002: val_accuracy improved from 0.70496 to 0.70600, saving model to best_model_1stm.h5                                                                                                    |
| 206999/206999 [=============================] - 566s 3ms/sample - loss: 0.6907 - accuracy: 0.7077 - val_loss: 0.6960 - val_accuracy: 0.7060                                                             |
| <b>Epoch 3/10</b>                                                                                                    |
| $206976/206999$ [=========================>.] - ETA: 0s - loss: 0.6727 - accuracy: 0.7146                                                                                                    |
| Epoch 00003: val_accuracy improved from 0.70600 to 0.70748, saving model to best_model_lstm.h5                                                                                                    |
| 206999/206999 [=============================] - 649s 3ms/sample - loss: 0.6727 - accuracy: 0.7146 - val_loss: 0.6930 - val_accuracy: 0.7075                                                             |
| Epoch 4/10                                                                                                    |
| 206976/206999 [==========================>.] - ETA: 0s - loss: 0.6584 - accuracy: 0.7207                                                                                                    |
| Epoch 00004: val_accuracy improved from 0.70748 to 0.70913, saving model to best_model_1stm.h5                                                                                                    |
| 206999/206999 [==============================] - 710s 3ms/sample - loss: 0.6584 - accuracy: 0.7208 - val_loss: 0.6935 - val_accuracy: 0.7091                                                            |
| Epoch 5/10                                                                                                    |
| 206976/206999 [==========================>.] - ETA: 0s - loss: 0.6455 - accuracy: 0.7254                                                                                                    |
| Epoch 00005: val_accuracy improved from 0.70913 to 0.70917, saving model to best_model_1stm.h5                                                                                                    |
| 206999/206999 [==============================] - 561s 3ms/sample - loss: 0.6455 - accuracy: 0.7254 - val_loss: 0.6949 - val_accuracy: 0.7092                                                            |
| Epoch $6/10$                                                                                                    |
| $206976/206999$ [=========================>.] - ETA: 0s - loss: 0.6344 - accuracy: 0.7304                                                                                                    |
| Epoch 00006: val accuracy improved from 0.70917 to 0.70957, saving model to best model lstm.h5                                                                                                    |
| 206999/206999 [=============================] - 549s 3ms/sample - loss: 0.6344 - accuracy: 0.7304 - val_loss: 0.6961 - val_accuracy: 0.7096                                                             |
| Epoch 7/10                                                                                                    |
| 206976/206999 [==========================>.] - ETA: 0s - loss: 0.6219 - accuracy: 0.7367                                                                                                    |
| Epoch 00007: val_accuracy did not improve from 0.70957                                                                                                    |
| 206999/206999 [================================ ] - 543s 3ms/sample - loss: 0.6219 - accuracy: 0.7367 - val_loss: 0.7013 - val_accuracy: 0.7039                                                         |
| Epoch 8/10                                                                                                    |
| 206976/206999 [===========================>.] - ETA: 0s - loss: 0.6110 - accuracy: 0.7416                                                                                                    |
|                                                                                                    |
| Epoch 00008: val_accuracy did not improve from 0.70957<br>206999/206999 [===============================] - 544s 3ms/sample - loss: 0.6110 - accuracy: 0.7416 - val_loss: 0.7052 - val_accuracy: 0.7079 |
| <b>Epoch 9/10</b>                                                                                                    |
| $206976/206999$ [=========================>.] - ETA: 0s - loss: 0.6005 - accuracy: 0.7456                                                                                                    |
| Epoch 00009: val_accuracy did not improve from 0.70957                                                                                                    |
| 206999/206999 [=============================] - 547s 3ms/sample - loss: 0.6005 - accuracy: 0.7456 - val_loss: 0.7116 - val_accuracy: 0.7062                                                             |
|                                                                                                    |
| Epoch 10/10<br>  206976/206999 [============================>.] - ETA: 0s - loss: 0.5896 - accuracy: 0.7510                                                                                             |
| Epoch 00010: val_accuracy did not improve from 0.70957                                                                                                    |
| 286000/286000 [__________________________] _ 6865 3ms/samnle _ loss: 8 5806 _ accuracy: 8 7518 _ val loss: 8 7214 _ val accuracy: 8 7878                                                                |

Рис. 4: Качество работы нейронной сети

### <span id="page-14-0"></span>1.2.3 Использование полученной модели для определения тональности постов пользователей

Для определения эмоциональной окраски текста необходимо вначале загрузить сохраненную сеть и обученный токенизатор. После получения всех необходимых инструментов нужно удалить из текста знаки препинания и стоп-слова, а также привести каждое из слов в начальную форму. Обработанный пост пользователя в виде вектора передается на вход нейронной сети, которая в свою очередь возвращает вектор, состоящий из 5 чисел на интервале [0,1], которые показывают вероятность принадлежности текста к каждому из наших эмоциональных классов.

Для наглядности далее продемонстрирована работа программы, входными данными которой являются 3 отзыва: отвратительный, нейтральный, отличный.

1. Отвратительный отзыв.

"This journey was awful. I liked nothing. The hotel was disgusting, the villagers were really rude. I hate it. I ate some food in the local restaurant. So there was a fly in my soup! I have never been in such a bad trip!"

Отработанная программа выдает искомый вектор:

[0.877991 0.05526818 0.0492589 0.00945517 0.00802669]

Из полученного вектора можно сделать вывод, что модель корректно определяет плохие отзывы, так как вероятность принадлежности значительно больше у класса 1, который отвечает за отвратительные отзывы.

2. Нейтральный отзыв.

"This journey was normal. It wasn't very good, but it wasn't bad too. I liked some things there, but I also hate my room in the hotel. If it is okay for you that the hotel has three stars than this is what you want."

Полученные результаты:

[0.09393866 0.15703937 0.44787294 0.17399909 0.1271499 ]

Можно заметить, что нейронная сеть правильно определила класс, к которому принадлежит текст, но с меньшей вероятностью принадлежности, чем в 1 случае.

3. Отличный отзыв.

"This journey was amazing. I liked everything! The hotel was so great, the villagers were really nice. I love them. I ate some food in the local restaurant. So I have never eaten so delicious food before! I will come back soon!"

Полученный результат:

[1.8745090e-04 1.3963127e-04 1.9476451e-03 0.053849522 0.94387573]

Нейронная сеть, с большой вероятностью принадлежности, верно определила класс, к которому принадлежит отзыв.

### $1.2.4$   $M_{TOT}$

<span id="page-16-0"></span>В ходе данного эксперимента тестируется работа обученной модели на настоящих данных из социальной сети Instagram. Полученные данные помогают сделать вывод, что нейронная сеть корректно определяет эмоциональную окраску постов пользователей и что с крайними классами (отвратительными и отличными отзывами) система работает лучше. Это связано с тем, что в обучающей выборке плохие отзывы в какой-то степени похожи на нейтральные, а нейтральные отзывы в свою очередь схожи с хорошими.

С помощью полученной нейронной сети обрабатывается каждой пост пользователей и определяется к какому классу тональности относится та или иная публикация. Полученные данные сохраняются для дальнейшей кластеризации.

#### Кластеризация пользователей Instagram  $1.3$

<span id="page-16-1"></span>Самый популярный метод кластеризации k-means - это метод, задача которого заключается в разбиении множества объектов М на группы (кластеры), где каждый объект относится к тому кластеру, к центроиду (точке, являющейся центром кластера) которого он ближе всего.

В качестве меры близости используется Евклидово расстояние:

$$
b_{ij} = \sqrt{\sum_{k=1}^{m} (x_{ij} - x_{jk})^2}
$$

Для кластеризации пользователей по курортным предпочтениям применяется данный метод, так как он прост в использовании и эффективен.

Вначале необходимо обработать имеющиеся данные о пользователях и для каждого из них подсчитать среднюю оценку отзывов в различных странах (если пользователь не побывал в какой-то стране, то выставляется оценка равная 0). Далее полученные данные выгружаются в матрицу, где столбцами являются названия стран, а строками - идентификаторы пользователей.

Метод кластеризации k-means требует указания количества кластеров, на которое необходимо поделить данные. Для определения числа групп можно воспользоваться методом "локтя" (elbow method), который основан на отображении графика качества модели с изменением количества кластеров. Выбор оптимального числа центров определяется наличием "локтевого сгиба" на графике.

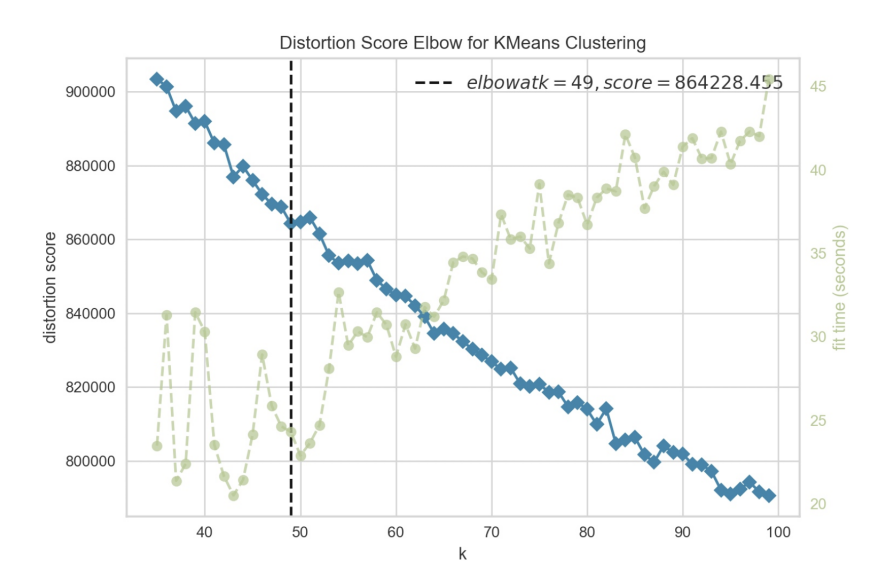

<span id="page-17-0"></span>Для наглядности на рис. [5](#page-17-0) приведен полученный график.

Рис. 5: График качества работы метода с изменением количества кластеров

Данный метод показывает оптимальное количество кластеров, равное 49.

Значит, запускаем кластеризацию на 49 групп. С помощью этого алгоритма искомые 50 000 пользователей Instagram разбиваются на различные группы. Информация о каждом кластере сохраняется в два файла: в одном хранятся данные о том, к какой группе относится тот или иной пользователь, в другом - центроиды самих кластеров, с помощью которых в дальнейшем можно посчитать евклидово расстояние и присвоить нового пользователя к какой-нибудь группе.

# <span id="page-18-0"></span>Глава 2. Метод определения курортных предпочтений пользователя Instagram на примере

<span id="page-18-1"></span>Рассмотрим применение метода на конкретном примере пользователя. Будем анализровать страницу человека с логином "orientalnastya". На рис. [6](#page-18-1) представлена страница данного пользователя в социальной сети Instagram.

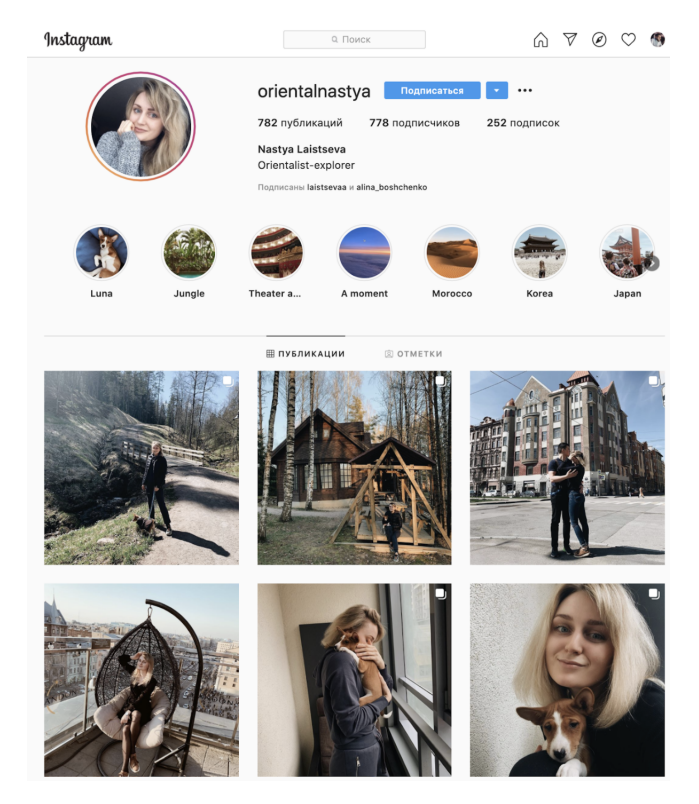

Рис. 6: Страница пользователя "orientalnastya"

Для начала получим публикации с геолокациями и определим тональность постов.

Сумма оценок по странам и их количество показаны на рис. [7.](#page-19-0)

Далее посчитаем среднюю оценку каждой страны и создадим матрицу, состоящую из одной строки и 255 столбцов (стран). Проставим полученные оценки в соответствии с посещенными странами (если пользователь не бывал в какой-то из стран, то оценка равна 0). С помощью полученной матрицы добавим пользователя в схожий по курортным предпочтениям кластер. Теперь можем проанализировать данные в искомом кластере, вы-

<span id="page-19-0"></span>

| ${\text{ 'result':}}$ | $\overline{\left\{ 'AE': \right. }$ | ${\cdot}$ count':                                        | 1,<br>'point':<br>$5$ ,                                         |
|-----------------------|-------------------------------------|----------------------------------------------------------|-----------------------------------------------------------------|
|                       | 'AL':                               | $\{$ ' count' :                                          | 5,<br>'point':<br>$24$ ,                                        |
|                       | 'AM':                               | ${\cdot$ count':                                         | 9,<br>41},<br>'point':                                          |
|                       | 'AT':                               | $\{\dot$ count':                                         | 7 <sub>1</sub><br>'point':<br>34},                              |
|                       | 'AU':                               | ${\cdot}$ count':                                        | 2 <sub>1</sub><br>'point':<br>9},                               |
|                       | 'BE':                               | {'count':                                                | 2,<br>'point':<br>10},                                          |
|                       | $'$ CZ $'$ :                        | {'count':                                                | 4,<br>'point':<br>20},                                          |
|                       | 'EE':                               | ${\cdot}$ count':                                        | $25$ },<br>'point':<br>5,                                       |
|                       | 'ES':                               | ${\cdot}$ count':                                        | 'point':<br>12,<br>55},                                         |
|                       | 'FI':                               | ${\cdot$ count':                                         | 'point':<br>$16$ ,<br>4,                                        |
|                       | $'FR'$ :                            | $\{\cdot$ count':                                        | 19,<br>'point':<br>95},                                         |
|                       | 'GE                                 | $\{\cdot$ count $\cdot$ :                                | 9,<br>'point':<br>45},                                          |
|                       | 'GR':                               | $\{\cdot$ count':                                        | 'point':<br>5,<br>$24$ ,                                        |
|                       | 'HK':                               | ${\cdot$ count':                                         | 'point':<br>8,<br>40},                                          |
|                       | $'$ ID':                            | {'count':                                                | 5,<br>'point':<br>$25$ ,                                        |
|                       | 'IN':                               | {'count':                                                | 1,<br>'point':<br>5},                                           |
|                       | 'JP':                               | {'count':                                                | 13,<br>'point': 64},                                            |
|                       | 'KR':                               | ${\cdot$ count':                                         | 6,<br>'point':<br>$30$ ,                                        |
|                       | 'LV':                               | ${\color{red}\{\, \cdot \, \mathsf{count}\, \cdot \, :}$ | 3,<br>'point':<br>$15$ ,                                        |
|                       | 'MA':                               | $\{\cdot$ count':                                        | 12, 'point': 60},                                               |
|                       | 'ME':                               | ${\cdot}$ count':                                        | 12, 'point':<br>60,                                             |
|                       | 'MK':                               | $\{\cdot$ count':                                        | 'point':<br>$28$ ,<br>6,                                        |
|                       | 'MM':                               | ${\cdot}$ count':                                        | 'point':<br>19,<br>87},                                         |
|                       | 'MY':                               | ${\cdot}$ count':                                        | 1,<br>'point':<br>5},                                           |
|                       | 'NL':                               | {'count':                                                | 2,<br>'point':<br>10},                                          |
|                       | 'QA':                               | ${\cdot}$ count':                                        | 1,<br>5},<br>'point':                                           |
|                       | 'RS':                               | ${\cdot}$ count':                                        | 'point':<br>1,<br>5},                                           |
|                       | 'RU':                               | ${\cdot$ count':                                         | 'point':<br>73,<br>$359$ ,                                      |
|                       | $'$ SA':                            | $\{\cdot$ count':                                        | 2 <sub>1</sub><br>'point':<br>10},                              |
|                       | $'SE$ ':                            | $\{ 'count':$                                            | 7,<br>'point':<br>33},                                          |
|                       | $'$ SG':<br>'TH':                   | $\{$ ' count' :                                          | 2 <sub>1</sub><br>'point':<br>$10$ ,<br>'point':                |
|                       | $'TR'$ :                            | $\{\cdot$ count':                                        | $20$ ,<br>4,                                                    |
|                       | 'UA':                               | $\{\dot$ count':<br>${\mathcal{U}}$ count':              | 'point':<br>15},<br>3 <sub>1</sub><br>'point':<br>$25$ },<br>5, |
|                       | 'VN':                               | $\{\cdot$ count $\cdot$ :                                | 14,<br>'point': $66$ }}}                                        |
|                       |                                     |                                                          |                                                                 |

Рис. 7: Страны, в которых побывал пользователь, и выставленные оценки

явить и составить список стран, понравившихся большинству пользователей, которые попали в тот же кластер. Далее пользователю будем рекомендовать страны, ранее не посещенные им, из полученного списка. Полученный список стран для пользователя "orientalnastya" представлен в таблице [1.](#page-19-1)

Таблица 1: Рекомендованные страны.

<span id="page-19-1"></span>

| Логин пользователя | Страны                       |
|--------------------|------------------------------|
| orientalnastya     | Италия, США, Германия, Вели- |
|                    | кобритания, Камбоджа         |

# Глава 3. Тестирование метода

# 3.1 Проведение опроса и сбор данных

<span id="page-20-1"></span><span id="page-20-0"></span>Для тестирования качества работы метода был проведен опрос среди пользователей с открытой страницей в Instagram. В опросе приняло участие 48 человек. Им необходимо было указать 5-10 стран, в которых они еще не побывали, но в дальнейшем хотели бы побывать. В таблице [2](#page-20-2) показана часть результатов опроса.

<span id="page-20-2"></span>

| Логин в Instagram | Страны                                |
|-------------------|---------------------------------------|
| ms cehanovich     | США, Аргентина, Великобритания,       |
|                   | Швейцария, Греция, Италия, Испания,   |
|                   | Португалия, Япония, Армения           |
| annushkaa.p       | США, Канада, Япония, Португалия,      |
|                   | Занзибар, Мексика                     |
| lexayat           | Канада, Австралия, Великобритания,    |
|                   | Чили, Украина                         |
| a.gogotov256      | Швеция, Германия, Чехия, Эстония,     |
|                   | Латвия, Армения, Марокко              |
| nicks.ksks        | Япония, Франция, США, Австралия, Ве-  |
|                   | ликобритания, Швейцария, Чили, Ита-   |
|                   | ЛИЯ                                   |
| avdeev1van        | США, Канада, Швейцария, Грузия, Ар-   |
|                   | мения, Дания, Норвегия, Исландия, Ан- |
|                   | ГЛИЯ                                  |
| andrew_grape      | Беларусь, Украина, Казахстан, Швеция, |
|                   | Нидерланды, Австрия, Венгрия, Испа-   |
|                   | ния, Мьянма, США                      |
| ikono stas        | Армения, Испания, Япония, Австралия,  |
|                   | США, Англия, Греция                   |

Таблица 2: Результаты проведенного опроса

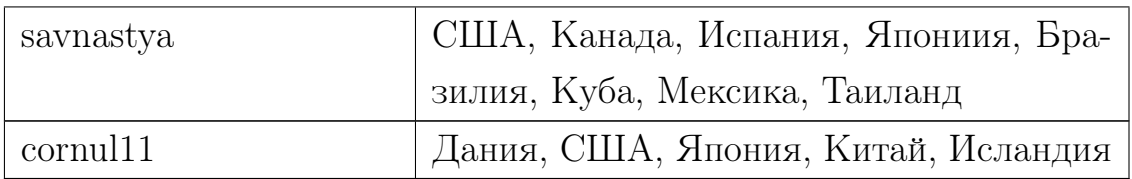

# 3.2 Результаты работы метода

<span id="page-21-0"></span>Воспользуемся созданным методом, для определения курортных предпочтений пользователей, которые поучаствовали в опросе. Будем считать, что метод работает корректно, если в результате программа выдает для каждого пользователя хотя бы одну страну, которую он указал в опросе. В таблице [3](#page-21-1) указана часть результатов, которые выдает программа.

<span id="page-21-1"></span>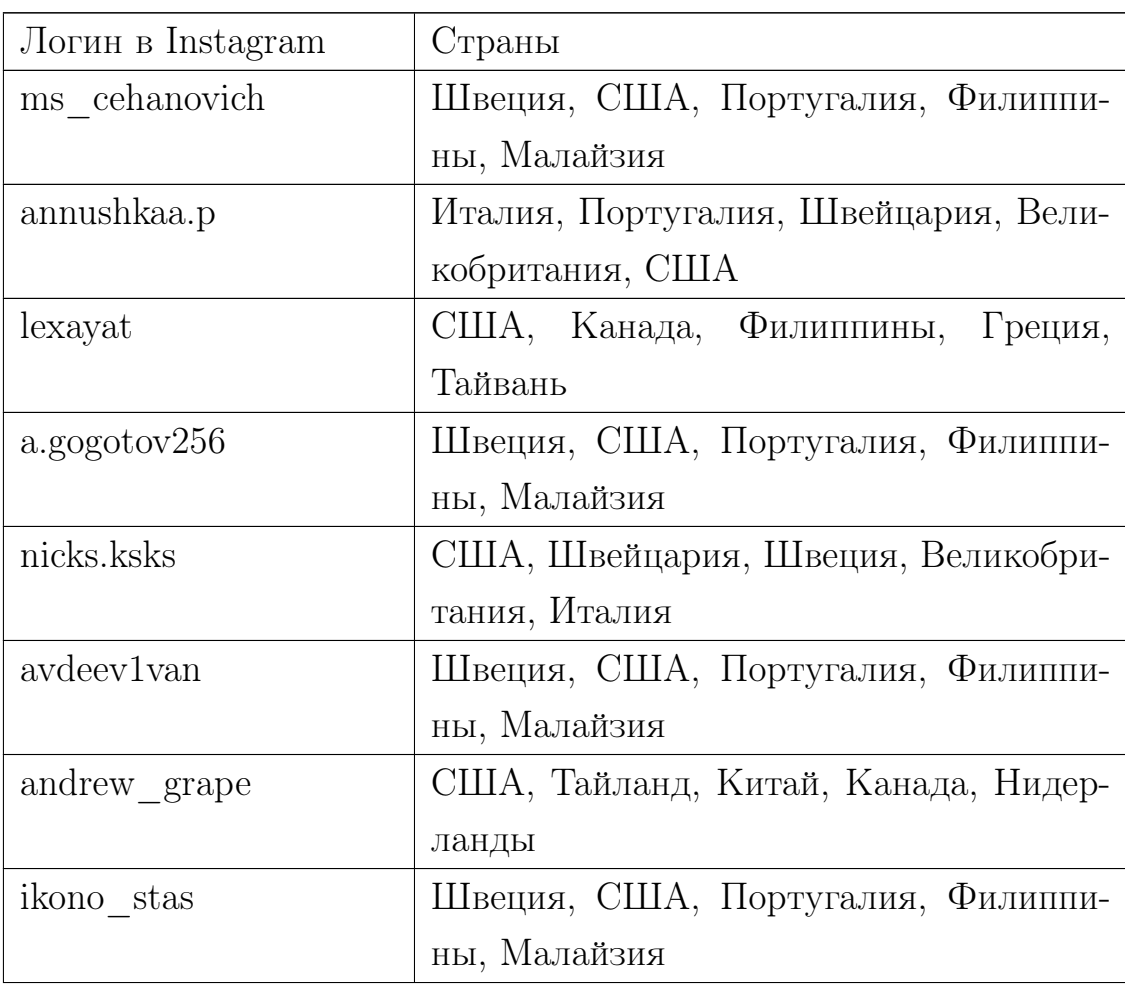

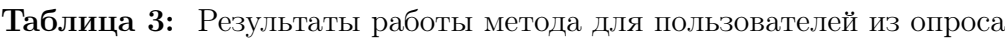

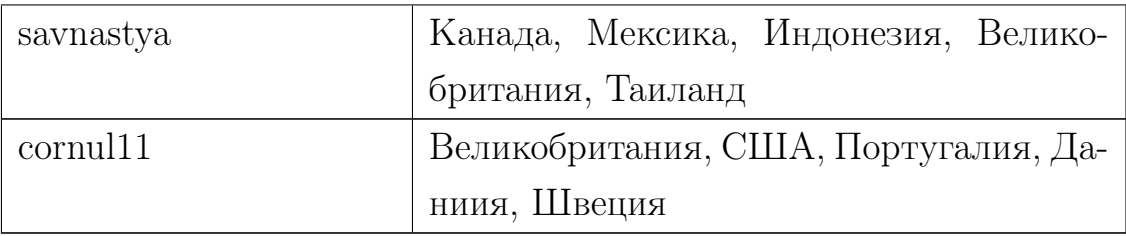

Данное тестирование показало, что в 95% случаев метод выдает хотя бы одну страну, которую пользователь указал в опросе. Также можно сделать вывод о том, что количество посещенных пользователем стран сильно влияет на точность рекомендации. Например, у пользователей с логинами "savnastya" и "nicks.ksks" количество посещенных стран больше 5, поэтому точность рекомендации стран у этих пользователей лучше, то есть, программа выдала для каждого из них по 3 страны, которые были указаны в опросе.

# Глава 4. Программная реализация

#### Инструменты  $4.1$

<span id="page-23-1"></span><span id="page-23-0"></span>В качестве языка программирования был выбран Python, который является самым популярным и гибким языком и включает в себя множество библиотек, помогающих в создании проекта.

Далее представим список используемых библиотек и их назначение:

- $\bullet$  requests отправление запросов на сервер Instagram;
- selenium имитация действий пользователя и сбор данных с вебприложения Tripadvisor;
- $\bullet$  json работа с полученными json ответами от сервера Instagram;
- $\bullet$  numpy, pandas работа с датафреймами (таблицами);
- tenzorflow работа с нейронной сетью, определяющей тональность постов;
- sklearn кластеризация пользователей на группы;
- scipy определение Евклидового расстояния;
- $psycopg2$  работа с базой данных PostgreSQL;
- $\bullet$  aiohttp, asyncio асинхронное программирование для более быстрого сбора данных о публикациях пользователей;
- langdetect определение языка, на котором написан пост;
- nltk удаление "стоп-слов" и перевод слов в начальную форму;
- ге регулярные выражения для обработки html документов и строк;
- flask создание веб-приложения;
- $\bullet$  redis, rq создание очереди задач.

#### <span id="page-24-0"></span>Предварительный сбор, обработка данных,  $4.2$ кластеризация

В пунктах 1.1-1.3 подробно описаны основные понятия, способы взаимодействия с веб-приложениями и способы обработки полученных данных. Далее кратко опишем последовательность действий.

#### Сбор данных для кластеризациии  $4.2.1$

<span id="page-24-3"></span><span id="page-24-1"></span>Для сбора данных с сервера инстаграм была использована библиотека requests, которая позволяет отправлять запросы и получать ответы в формате ison. Полученную информацию необходимо сохранить в базу данных. Для наглядности на рис. 8 показана физическая модель базы.

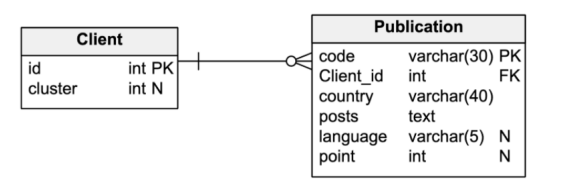

Рис. 8: Физическая модель базы данных

Более подробно про сбор данных написано в пункте 1.1.

#### <span id="page-24-2"></span> $4.2.2$ Обработка данных, определение тональности постов

Первым делом необходимо определить на каком языке написан текст публикации. Это можно сделать, используя библиотеку langdetect. Coxpaним полученные данные в базу, а в дальнейшем будем использовать только посты на английском языке.

Далее мы можем получить из базы все англоязычные публикации и обработать каждый пост с помощью библиотеки nltk и re.

Воспользуемся описанной в пункте 1.2 нейронной сетью и определим тональность каждого из постов. Полученные результаты сохраняем в базу данных.

## 4.2.3 Кластеризация

<span id="page-25-0"></span>Выгрузим из базы обработанные данные пользователей, у которых в таблице Publication значение point не пустое (т.е. публикации, обработанные в пункте 4.2.2). Сгруппируем данные по идентификаторам пользователей, которые выложили публикации.

С помощью библиотек numpy и pandas создадим dataframe размером 50 000 х 255 и заполним его нулями. Столбцами данной таблицы являются страны, а строками - пользователи.

Далее необходимо рассчитать для всех пользователей средние оценки постов для каждой из стран. Оценками называем класс, к которому относится пост по тональности (5 - отличный, 4 - хороший, 3 - нейтральный и тд.). Полученные данные добавим в созданный ранее dataframe.

На следующем шаге с помощью библиотеки sklearn необходимо определить оптимальное количество кластеров и кластеризовать пользователей, с использованием полученного dataframe. Результаты кластеризации нужно сохранить в csv файл и в базу данных.

<span id="page-25-1"></span>Более подробно про определение оптимального количества кластеров и кластеризацию написано в пункте  $1.3$ 

#### 4.3 Определение курортных предпочтений определенного пользователя

#### $4.3.1$ Сбор данных о пользователе

<span id="page-25-2"></span>Воспользуемся ранее созданным методом взаимодействия с Instagram, для которого не требуется авторизация и подтверждение пользователя (смотри пункт 1.1). Возникают трудности с тем, что ранее созданный метод собирал данные о пользователе по его идентификатору. Для решения данной проблемы необходимо с помощью библиотеки requests отправить следующий запрос:

https://www.instagram.com/LOGIN/?  $a=1$ ,

где LOGIN - логин пользователя.

В качестве ответа от сервера получаем json объект, где одним из параметров является идентификатор пользователя.

После получения специального идентификатора можно воспользоваться ранее созданным методом и собрать всю интересующую нас информанию.

Далее необходимо обработать данные следующим образом:

- перевести все публикации на английский язык;
- удалить "стоп-слова" и привести все слова к начальной форме;
- определить тональность текста.

Для того, чтобы перевести все публикации на английский язык, воспользуемся Yandex Translate API. Для наглядности на рис. 9 представлена часть программы, которая взаимодействует с АРІ и получает переведенный текст.

<span id="page-26-1"></span>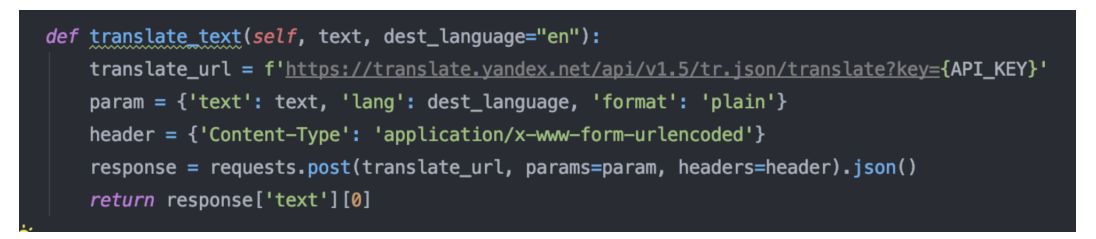

Рис. 9: Функция взаимодействия с Yandex API

Для определения тональности текста воспользуемся нейронной сетью из пункта 1.2.

Теперь нужно посчитать средние оценки постов пользователя, в каждой из стран.

После обработки постов необходимо создать dataframe размером 1 х 255, столбцами которого являются страны, и заполнить полученными оценками.

#### $4.3.2$ Выбор кластера

<span id="page-26-0"></span>Для определения группы, к которой принадлежит пользователь, воспользуемся методом euclidean из библиотеки scipy. Данный метод считает Евклидово расстояние между пользователем и каждым центроидом кластера. Будем считать, что пользователь принадлежит кластеру, если Евклидово расстояние до центроида данного кластера меньше, чем до других центроидов. Более подробно про Евклидово расстояние и выбор кластера описано в пункте [1.3](#page-16-1)

### <span id="page-27-0"></span>4.3.3 Поиск наиболее понравившихся стран в кластере

После определения кластера, к которому принадлежит пользователь, необходимо проанализировать имеющиеся оценки стран в данной группе. Будем считать, что люди, находящиеся в одном кластере, имеют идентичные курортные предпочтения, поэтому мы можем рекомендовать каждому пользователю наиболее популярные страны в данной группе, у которых средняя оценка больше 4,5.

## Выводы

<span id="page-28-0"></span>Таким образом, анализируя страницу пользователя из социальной сети Instagram, мы получаем всю необходимую информацию о курортных предпочтениях данного пользователя и можем предлагать ему список стран, которые с большой вероятностью ему понравятся.

Возвращаясь к статистике о том, что более  $51\%$  российских туристов обращаются в турагентства для поиска и бронирования подходящего отдыха, хотим отметить, что данная программа позволит людям, которые ведут активно свою Instagram страницу и не знают куда им поехать на отдых, определиться со страной, а в дальнейшем с курортом, не выходя из дома.

Реализованная программа дает неплохие результаты, но в дальнейшем их можно улучшить следующими способами:

- 1. увеличить начальный набор данных (взять за основу больше 50 000 страниц) для улучшения качества кластеризации;
- 2. каждый раз при запуске программы для нового пользователя, добавлять его в кластер и пересчитывать центроиды.

## Заключение

<span id="page-29-0"></span>В результате с помощью разработанного метода интеллектуального анализа курортных предпочтениий удалось создать общедоступный сервис [\[10\]](#page-30-2), который на основе публикаций пользователя в социальной сети Instagram рекомендует ему новые страны для путешествий.

В работе используются размеченные отзывы с веб-платформы Tripadvisor для обучения нейронной сети, а также данные о 50 000 пользователях, их публикации с отмеченными геолокациями и тексты постов для кластеризации людей по курортным предпочтениям.

Для определения качества работы созданного метода интеллектуального анализа данных о курортных предпочтениях пользователей Instagram был проведен опрос среди пользователей с открытыми аккаунтами, в котором приняло участие 48 человек. Созданное программное обеспечение верно определило интересы 95% пользователей, участвовавших в опросе.

В дальнейшем планируется улучшение работы системы и создание адаптивного инструмента для ее использования.

## Список литературы

- <span id="page-30-0"></span>[1] Петин. В.А., «API Яндекс, Google и других популярных веб-сервисов.», 2012. 480 с.
- [2] Satya Avasaral, «Selenium WebDriver Practical Guide.», 2014. 264 с.
- [3] Harry J.W. Percival, «Test-Driven Web Development with Python.», 2017. 613 с.
- [4] Бен Хеник, «HTML и CSS путь к совершенству», 2011. 240 с.
- [5] Охеда Тони, Билбро Ребекка, Бенгфорт Бенджамин, «Прикладной анализ текстовых данных на Python», 2019. 368 с.
- <span id="page-30-1"></span>[6] Официальный сайт документации API Instagram. URL: [https://www.](https://www.instagram.com/developer/) [instagram.com/developer/](https://www.instagram.com/developer/).
- [7] Официальный сайт документации API Yandex Translate. URL: [https:](https://yandex.ru/dev/translate/doc/dg/concepts/about-docpage/) [//yandex.ru/dev/translate/doc/dg/concepts/about-docpage/](https://yandex.ru/dev/translate/doc/dg/concepts/about-docpage/).
- [8] Официальный сайт документации Tensorflow. URL: [https://www.](https://www.tensorflow.org/api_docs) [tensorflow.org/api\\_docs](https://www.tensorflow.org/api_docs).
- [9] Официальный сайт документации Sklearn. URL: [https:](https://scikit-learn.org/stable/) [//scikit-learn.org/stable/](https://scikit-learn.org/stable/).
- <span id="page-30-2"></span>[10] Сервис представленный в данной работе. URL: [https:](https://insta-resorts.herokuapp.com/) [//insta-resorts.herokuapp.com/](https://insta-resorts.herokuapp.com/).
- <span id="page-30-3"></span>[11] Программная реализация метода. GitHub URL: [https://github.com/](https://github.com/GrigorKhachatryan/instagram_parser_without_api) [GrigorKhachatryan/instagram\\_parser\\_without\\_api](https://github.com/GrigorKhachatryan/instagram_parser_without_api).

31

# Приложение

<span id="page-31-0"></span>Продемонстрируем веб-интерфейс созданного сервиса. На рис. [10](#page-31-1) стартовая страница, которую видит клиент, когда заходит на сайт.

<span id="page-31-1"></span>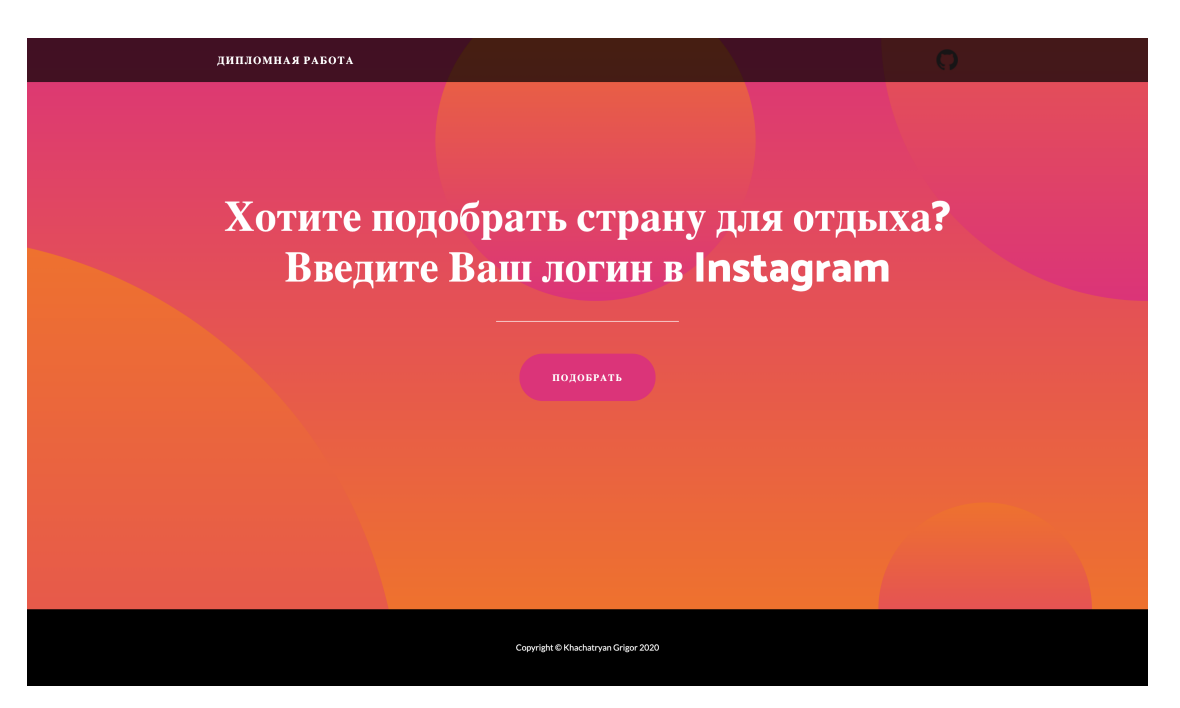

Рис. 10: Стартовая страница

Далее пользователь должен ввести свой логин из социальной сети инстаграм и нажать на кнопку «Подобрать». На рис. [11](#page-32-0) можно наблюдать введенные и отправленные данные, а также ответ от сервиса «please wait...», который означает, что данные переданы на обработку.

Созданные методы интелектуального анализа о курортных предпочтениях проанализируют страницу пользователя. На рис. [12](#page-32-1) и [13](#page-33-0) показаны 3 рекомендованные страны.

С кодом данного сервиса можно ознакомиться на странице репозитория GitHub [\[11\]](#page-30-3).

<span id="page-32-0"></span>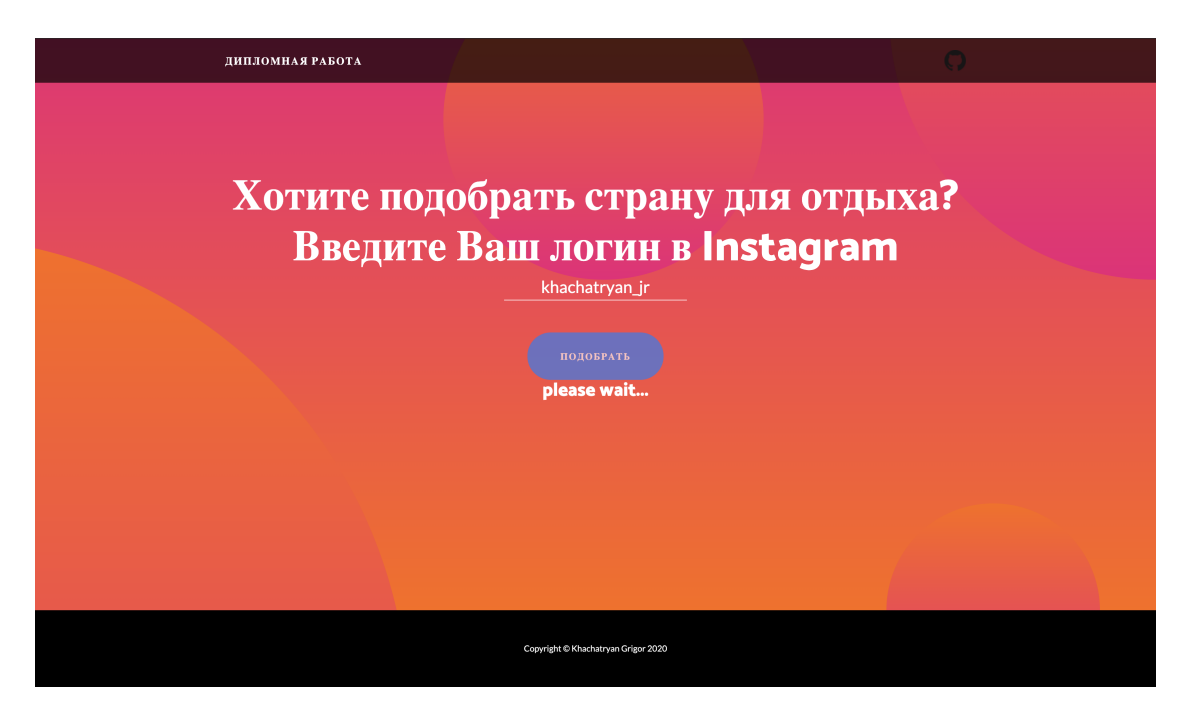

Рис. 11: Ввод данных и отправка на обработку

<span id="page-32-1"></span>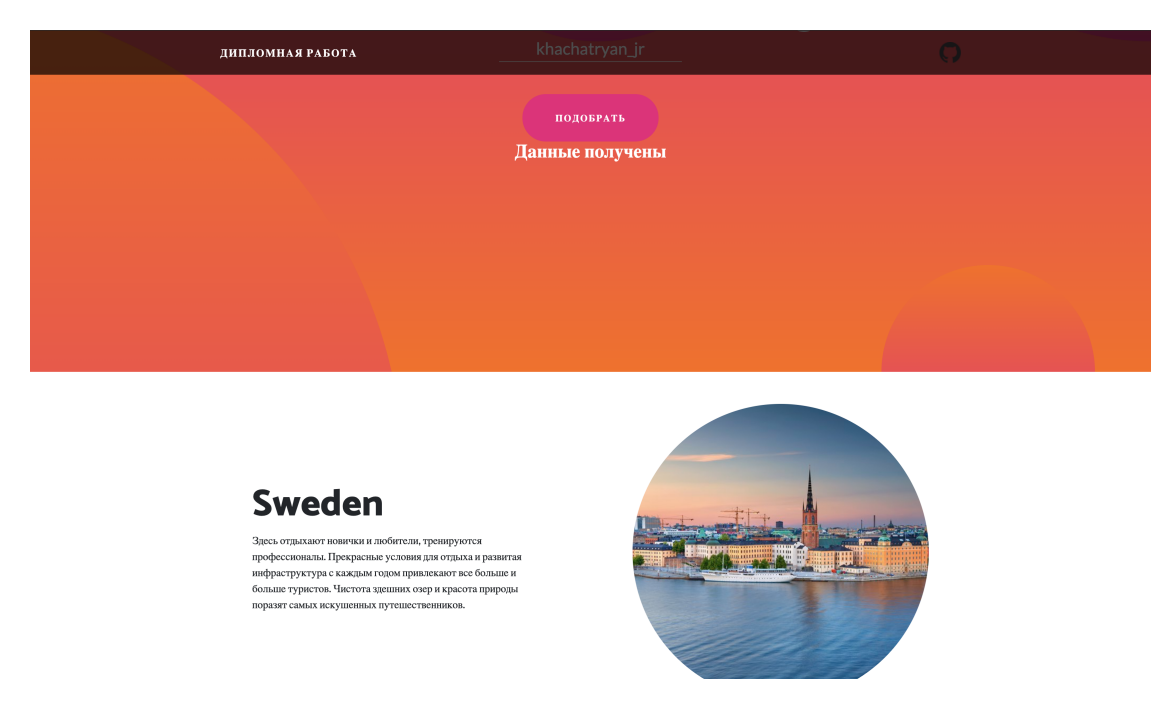

Рис. 12: Рекомендованные страны

<span id="page-33-0"></span>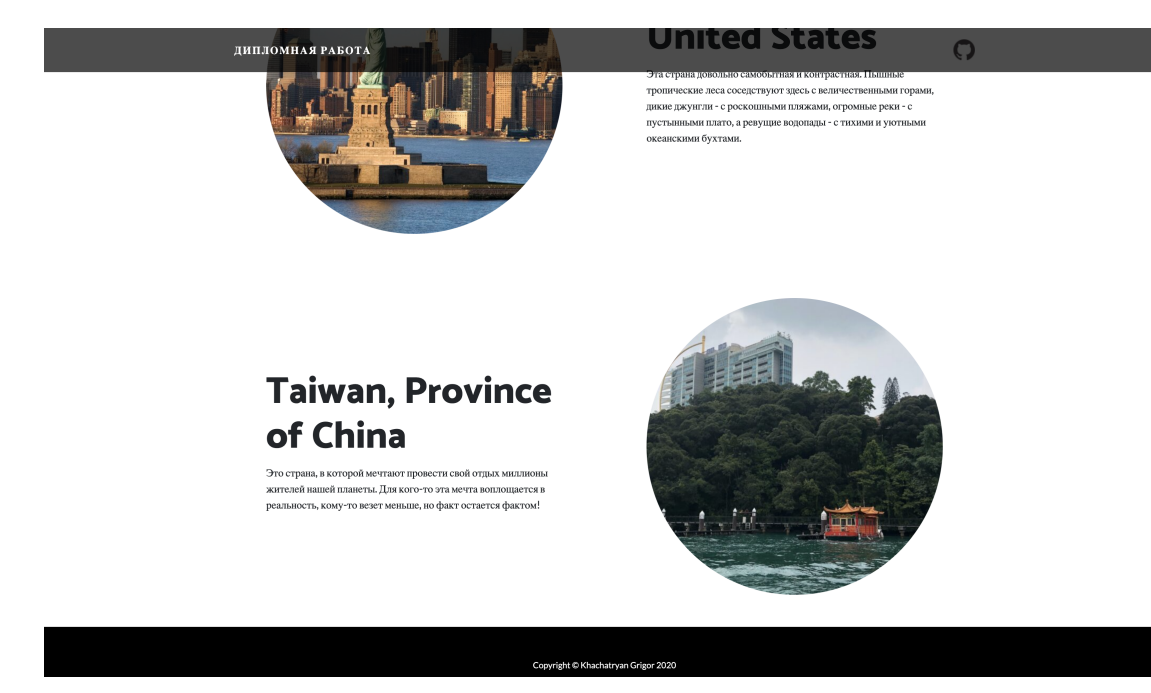

Рис. 13: Рекомендованные страны